# **Tables**

**https://hail.is/docs/0.2/hail.Table.html**

### **Creating Tables**

**ht = hl.read\_table('path/table.ht')** Read in a hail formatted table file.

**ht = hl.import\_table('path/dat.csv', delimiter=',')** Read in data from a CSV.

**ht = hl.Table.from\_pandas(df)** Create a Table from pandas dataframe.

**ht = hl.utils.range\_table(10)** Create a Table with 10 rows and one field, **idx**.

**ht = hl.Table.parallelize( hl.literal( [{"a": 4, "b": 7, "c": 10}, {"a": 5, "b": 8, "c": 11}, {"a": 6, "b": 9, "c": 12}], 'array<struct{a:int,b:int,c:int}>'))** Create a hail table by specifying each row.

### **Exporting Tables**

**ht.write('path/file.ht')** Write out the table as hail formatted **ht** file **ht.export('path/file.csv', delimiter=',')** Write out table to a csv.

- **df = ht.to\_pandas()** Make a local hail dataframe from the table
- **df = ht.to\_spark()**

Make a distributed spark dataframe from the table

### **Globals**

Globals are extra table fields that are identical for every row, but are only stored once for efficiency. Globals can be used in hail expressions just like row fields.

**ht.annotate\_globals(source="broad")** Add a global field called "source" equal to "broad" **ht.globals.show()**

#### Show the global fields for this table.

For performance reasons, most hail methods **Python** are **lazy.** Calling a lazy method does not immediately begin a computation. Instead, it len(arr) creates a python object representing that computation, which we call an **Expression**. Because of this, many standard python methods won't work on hail expressions.

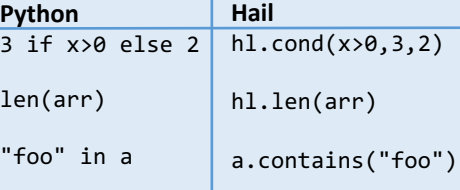

**Laziness and Actions** – Understanding hail's computational model

 $,2)$ 

Expressions only get evaluated when an **action** is performed. Actions are functions which force hail to compute a result, either by printing some information, returning a local python value, or writing to a file.

Some examples of actions: **ht.show() ht.write(path) ht.take(k) ht.collect() ht.aggregate(...)**

### **Exploring Tables**

#### **ht.describe()** Print information about the types of each field **ht.summarize()** Basic descriptive statistics for each field **ht.count()** # of rows in table **ht.show(n)** Print first n rows of table (forces computation!) **ht.n\_partitions()** Check how many partitions your table has.

#### **Adding Keys**

**ht.key\_by("year")** Keys the table by the "year" field. **ht.key\_by()** Key by with no elements unkeys the table.

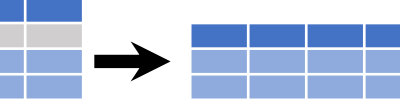

**ht.filter(ht.length > 7)** Keep rows that meet criteria. **ht.distinct()** Remove rows with duplicate keys **ht.sample(.05)** Randomly select fraction of rows. **ht.head(n)** Subset table to first n rows **ht.tail(n)** Subset table to last n rows

### **Add New Fields**

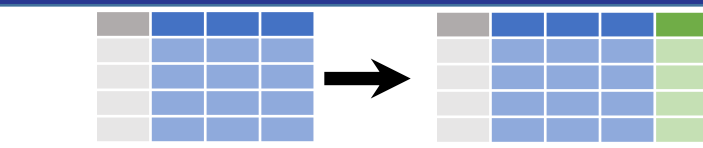

#### **ht.annotate(area= ht.length\*ht.width)**

Compute and append one or more new fields to each row.

**ht.transmute(area= ht.length\*ht.width)**

Like annotate, but deletes referenced fields (length and width above) **ht.add\_index()**

Add a column called "idx" to table that numbers each row in order.

#### **Reshaping Data** – Change the layout of a data set

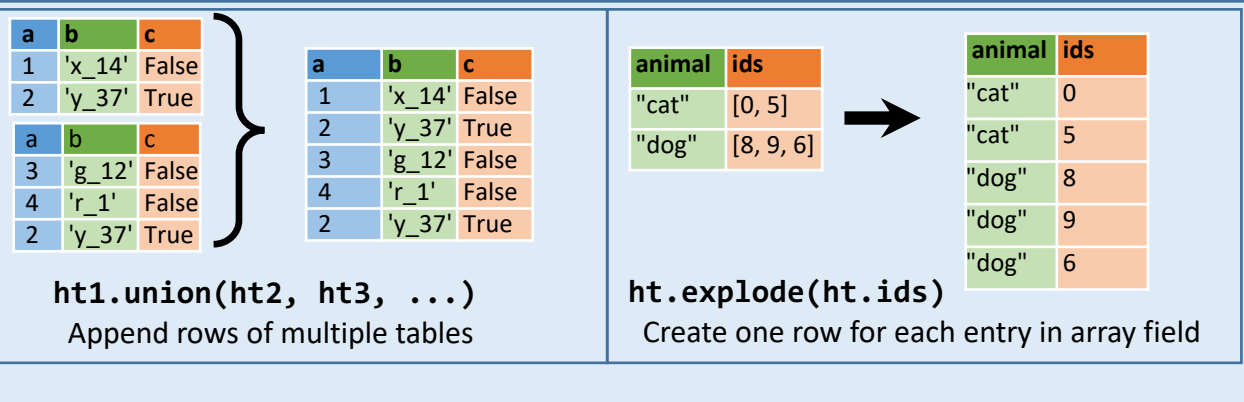

**ht.order\_by('mpg')** Order rows by values of 'mpg' field (low to high).

**ht.order\_by(hl.dsc('mpg'))** Order rows by values of 'mpg' field (low to high). **ht.rename({'y':'year'})** Rename the fields of a Table

**ht.drop('length','height')** Drop fields from the table

### **Subset Observations (Rows) | Subset Variables (Fields)**

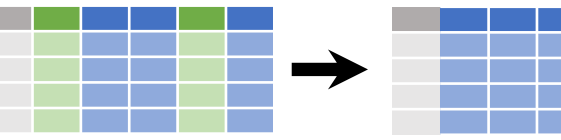

**ht.select('a', 'b')** Select several fields by name **ht['a']** *or* **ht.a**

Select single field with specific name

- **ht.select(\*(x for x in ht.row if re.match(pattern, x))** Select fields whose name matches regular expression `pattern` **ht.drop(\*(x for x in ht.row if re.match(pattern, x))**
- Drop fields whose name matches regular expression `pattern`

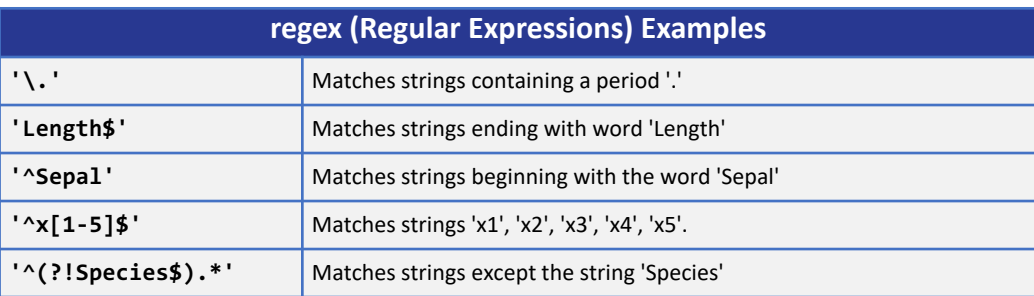

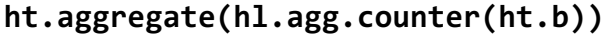

Count number of rows with each unique value for field **a**

id a b 4 3.4 "cat" 7 5.7 "dog" 9 -0.9 "cat"

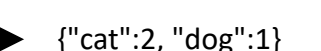

Besides the above, hail provides a large set of **aggregation functions** that operate on fields of the hail table. They are found in the **hl.agg** module. You can call these functions using **ht.aggregate**.

**hl.agg.sum(ht.a)** Sum values of field **a**. **hl.agg.approx\_median(ht.a) hl.agg.max(ht.a)** Median value of field **a**. **hl.agg.approx\_quantiles( ht.a, [.2, .7, .9])** Approximate quantiles of field **a. hl.agg.std(ht.a)** Standard deviation of field **a**.

**hl.agg.min(ht.a)** Minimum value of field **a**. Maximum value of field **a**. **hl.agg.mean(ht.a)** Mean value of field **a**. **hl.agg.var(ht.a)** Variance of field **a**.

#### **Group Data**

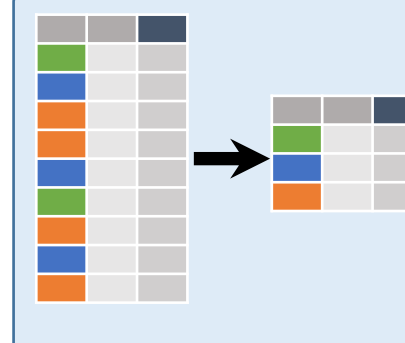

- **ht.group\_by("col")** Return a GroupedTable object, grouped by values in column named "col".
- **ht.group\_by(level=ht.col % 10)** Return a GroupedTable object that is grouped based on the newly computed value **level**

Any call to **group\_by** should always be followed by a call to **aggregate** to get back a Table. See aggregation functions above.

#### **Scans**

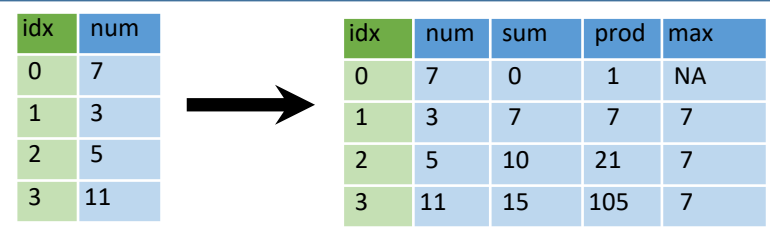

**ht.annotate(sum = hl.scan.sum(ht.num), prod = hl.scan.product(ht.num), max = hl.scan.max(ht.num))**

Scans allow rolling aggregations along rows of a table. Each aggregator function has a corresponding scan function.

# **Handling Missing Data**

**ht.annotate(x=hl.coalesce(ht.x, val))**

Create a new table where missing values in **x** are replaced by val **ht.filter(hl.is\_defined(ht.x))**

Create a new table where rows with a missing value for **x** are removed.

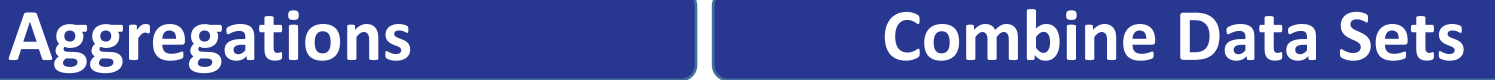

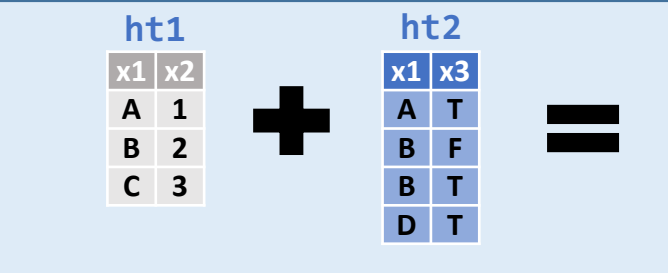

#### Standard Joins (**x1 is the key for both tables**)

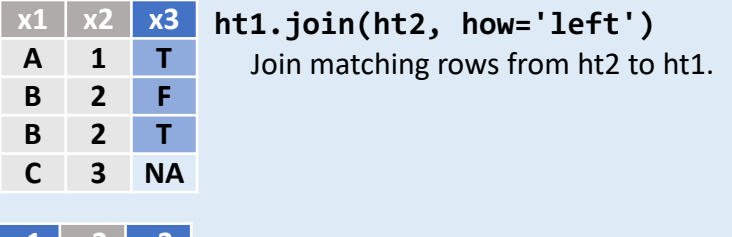

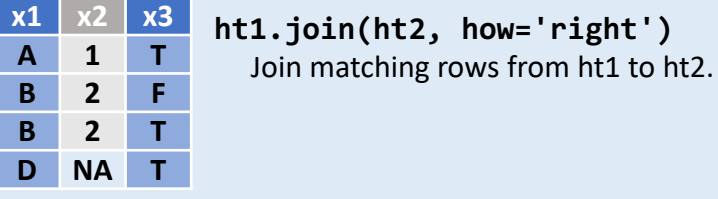

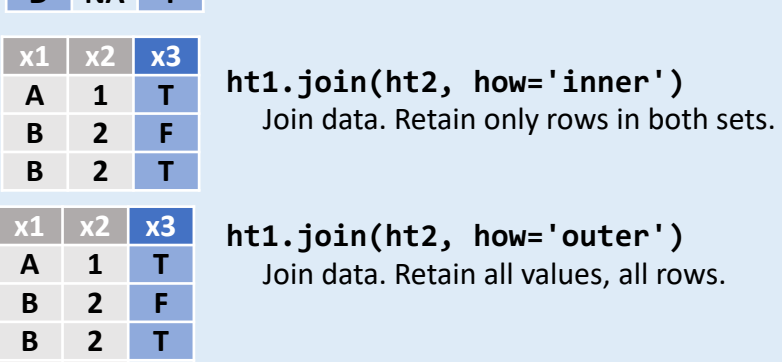

**D NA T** Mapping Join Syntax

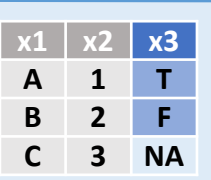

**C 3 NA**

**A 1 T B 2 F B 2 T**

> **ht1.annotate(\*\*ht2[ht1.x1])** Join matching rows from ht2 to ht1, does not keep duplicates.

#### Filtering Joins

**x1 x2 ht1.semi\_join(ht2)**

**A 1 B 2** Keep rows whose keys appear in both ht1 and ht2

**x1 x2 C 3**

**ht1.anti\_join(ht2)** Keep rows whose keys appear in ht1 but not ht2

### **Plotting**

Hail plotting functions return a figure which can be shown with **hl.plot.show(fig)**

**hl.plot.histogram(ht.y) hl.plot.scatter(ht.x, ht.y)** Histogram of values of field y Scatter chart using pairs of points

## **Interacting with MatrixTable**

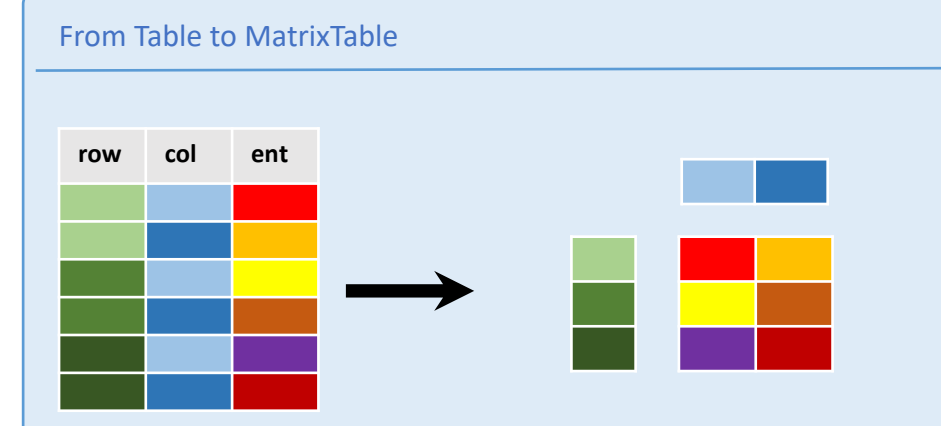

**mt = ht.to\_matrix\_table(row\_key=['row'], col\_key=['col'])** Convert a Table in coordinate representation to a MatrixTable

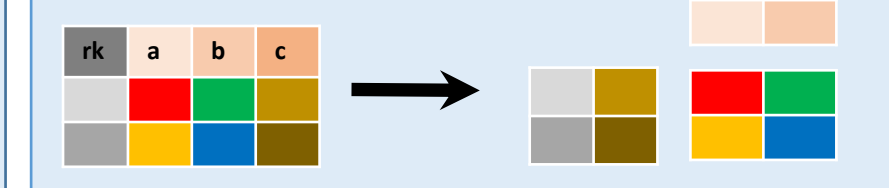

**mt = ht.to\_matrix\_table\_row\_major(columns=['a', 'b'], entry\_field\_name='ent', col\_field\_name='col')** Convert a Table in row-major representation to a MatrixTable

#### From MatrixTable to Table

**mt.rows()** Returns a table with all row fields in the MatrixTable. **mt.cols()** Returns a table with all col fields in the matrix. **mt.entries()** Converts the matrix to a table in coordinate form. **mt.globals\_table()** Returns a table with a single row containing the globals.

#### **Useful Hail Functions**

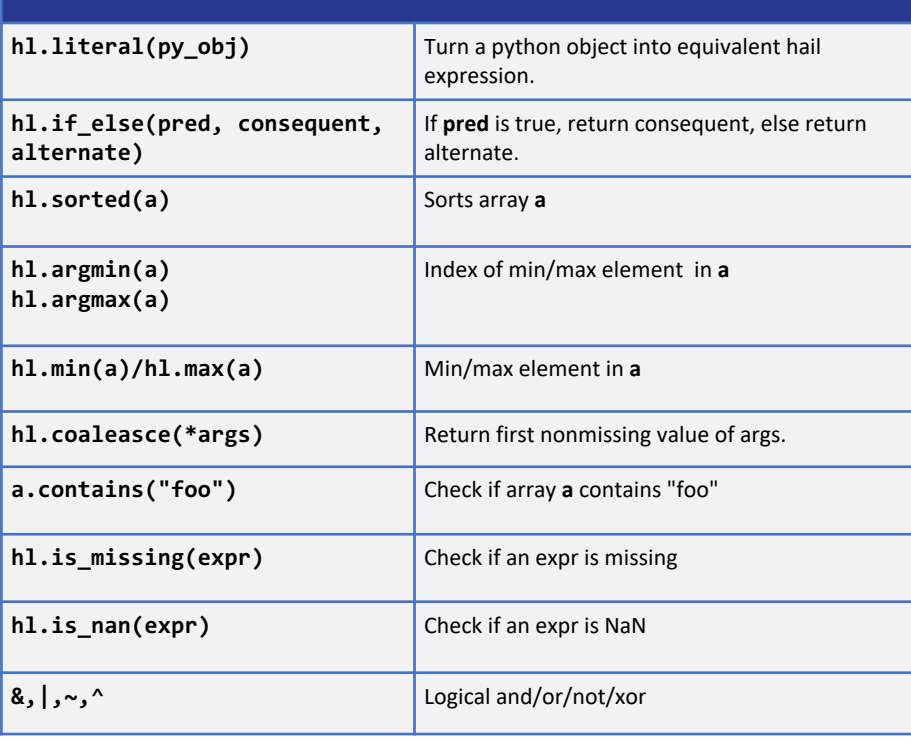